## **故障かな!?**

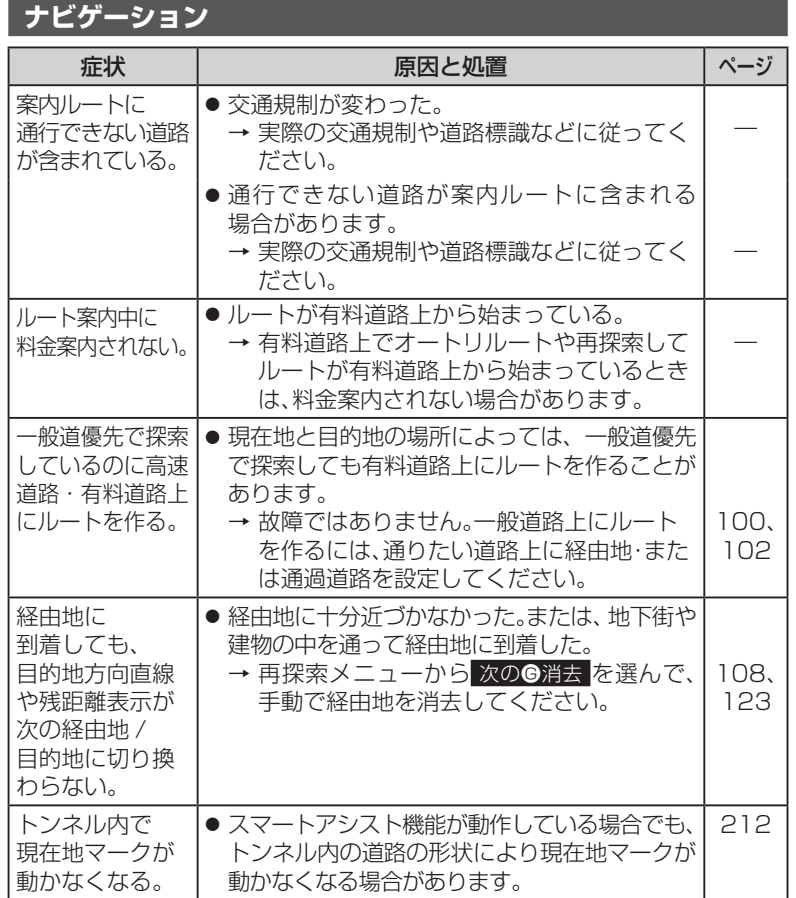

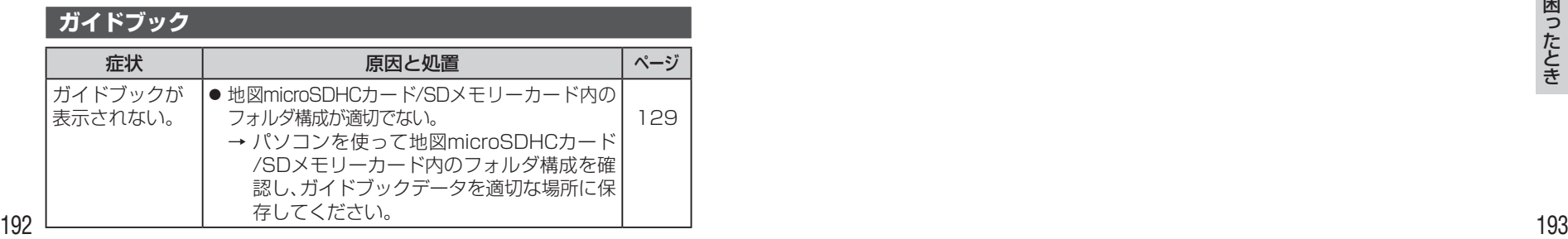

## **カメラ**

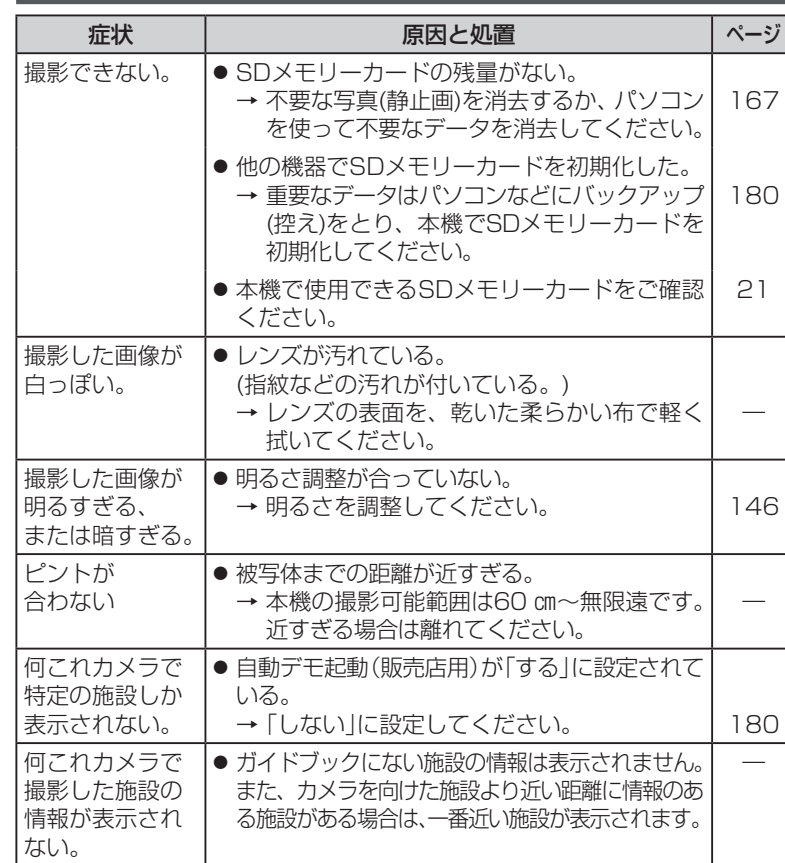